# **Introduction to MIAMOD/PIAMOD software**

*Methods and instruments for estimating cancer incidence and prevalence from population-based Registries' data*

*March 08-10, 2006*

*Registro Tumori Canton Ticino Istituto Cantonale di Patologia Via in Selva, 24, Locarno (SWITZERLAND)*

## **08 Mar, morning session**

## **Estimates of cancer morbidity: the MIAMOD/PIAMOD method and software**

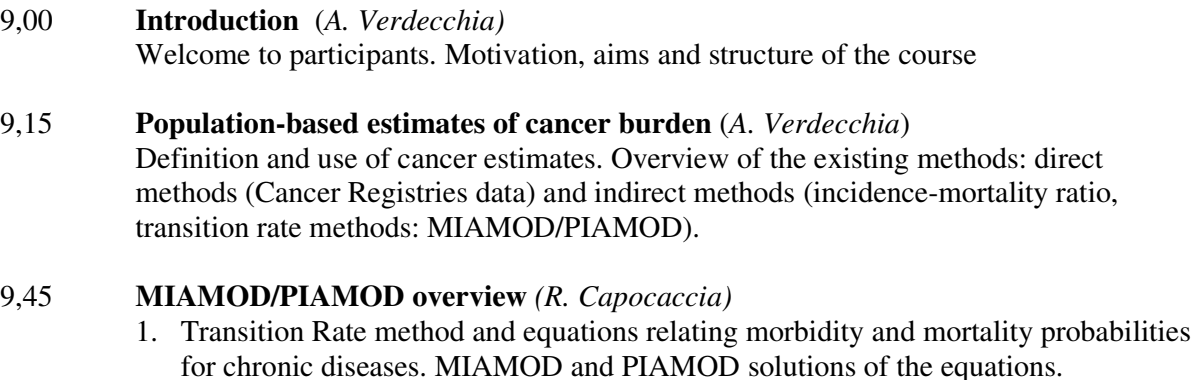

- 2. Modeling cancer incidence with age-period-cohort (APC) models
- 3. Modeling/extrapolating cancer survival by:
	- a. using CR data (tabulated survival)
	- b. modeling CR data with cure-models (model-based survival)
- 4. PIAMOD: Incidence data are available. Regression on CR data (forward-calculation)
- 5. MIAMOD: Incidence data are not available. Regression on mortality data (backcalculation)
- 6. Time projections
- 7. Goodness of fit evaluation: regression diagnostics and step-wise regression
- 8. Validation of the results. Comparison with external independent data. Sensitivity analysis
- 9. MIAMOD/PIAMOD applications and potentialities: time projections, national/regional estimates, validation of CR data
- 11,15 *Coffee break*

## 11,45 **Overview of the MIAMOD/PIAMOD software and output files** *(R. De Angelis)*

- 1. Overview of the software interface: sessions, tab-windows, flow to run a session, graphical tools to plot input/output data
- 2. Input data : population, mortality, incidence, relative survival
- 3. Execution options: single/multiple models, projections, standardization
- 4. Outcome options: default and optional files
- 5. Running MIAMOD/PIAMOD
- 6. Output files description
- 13,00 *Lunch*

**08 Mar, afternoon session**

#### 14,00 **Using the MIAMOD/PIAMOD software: guided exercises** *(R. De Angelis)*

- 1. Example applications including all steps of a complete analysis:
	- a. Planning the application
	- b. Providing and exploring input data
	- c. Regression strategy: step-wise procedures and choice of the optimal incidence model
	- d. Fit evaluation
	- e. Validating and analysing results

#### 15,00 **Exercises by groups: MIAMOD/PIAMOD applications using tabulated survival**

- 16,15 *Coffee break*
- 16,30 **Optional outputs** (*A. Verdecchia*) Cumulative risks by birth cohort, incidence age profiles, life tables

## **09 Mar, morning session**

## **Cancer survival modelling for MIAMOD/PIAMOD applications**

#### 9, 00 **Model-based relative survival for MIAMOD/PIAMOD applications** *(S. Francisci)*

- 1. Role of survival data in MIAMOD/PIAMOD estimates
- 2. Advantages of using model-based relative survival
- 3. Modelling relative survival with mixture models with 'cure'
- 4. Survival models supported by MIAMOD/PIAMOD
- 5. Programs for modelling grouped survival data with mixture models with 'cure' (*SAS routines*)
- 6. Using model-based survival data in MIAMOD/PIAMOD software
- 10,30 *Coffee break*

#### 11,00 **Exercises by groups: MIAMOD/PIAMOD applications using model-based survival**

12,30 **Summary of the results of the exercise sessions** (*A. Verdecchia*)

- 1. Comparing MIAMOD and PIAMOD estimates
- 2. Tabulated versus model-based survival
- 13,00 Lunch

### **09 Mar, afternoon session**

## **Estimating regional cancer burden from local Cancer Registries' data**

#### 14,00 **Introduction to the combined use of PIAMOD/MIAMOD to derive regional estimates**

- 1. validating survival local estimates (PIAMOD)
- 2. using validated survival to estimate incidence and prevalence at the regional scale (MIAMOD)

#### 14,30 **Exercises by groups**

- 16,00 *Coffee break*
- 16,15 Summary of the results and discussion

### **10 Mar, morning session**

#### **The application of MIAMOD/PIAMOD methods: final discussion and conclusions**

#### 9,00 **Application experiences**

- 1. Regional estimates in Italy *(R. Inghelman, E. Grande)*
- 2. Breast cancer estimates by state in US (*A. Tavilla*)
- 3. Comparison of statistical models for Forecasting the Future Burden of Cancer: applications to Ontario Cancer Registry data *( M. Thériault, E. Holowaty*)
- 10,15 *Coffe break*
- 10,45 **Critical discussion** of methodological assumptions, limits of application. Future improvements of the method and software *(A. Verdecchia)*
- 11,30 General discussion
- 12,30 Closing remarks